## Package 'phonenumber'

August 29, 2016

Title Convert Letters to Numbers and Back as on a Telephone Keypad

Version 0.2.2

Description Convert English letters to numbers or numbers to English letters as on a telephone keypad. When converting letters to numbers, a character vector is returned with ``A," ``B," or ``C" becoming 2, ``D," ``E", or ``F" becoming 3, etc. When converting numbers to letters, a character vector is returned with multiple elements (i.e., "2" becomes a vector of "A," "B," and ``C'').

URL <http://steve.mylesandmyles.info/projects/phonenumber/>,

<https://github.com/scumdogsteev/phonenumber>

BugReports <https://github.com/scumdogsteev/phonenumber/issues>

**Depends**  $R$  ( $>= 3.1.3$ )

License MIT + file LICENSE

LazyData true

VignetteBuilder knitr

Suggests knitr, testthat

NeedsCompilation no

Author Steve Myles [aut, cre]

Maintainer Steve Myles <steve@mylesandmyles.info>

Repository CRAN

Date/Publication 2015-09-07 21:26:50

## R topics documented:

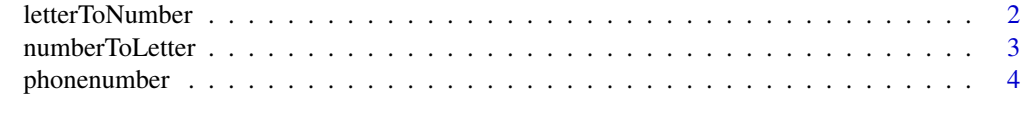

**Index** [5](#page-4-0). The second state of the second state of the second state of the second state of the second state of the second state of the second state of the second state of the second state of the second state of the second

<span id="page-1-1"></span><span id="page-1-0"></span>

#### Description

Take a character vector and convert it to the equivalent number sequence from a telephone's key pad

#### Usage

letterToNumber(value, qz = 1)

#### Arguments

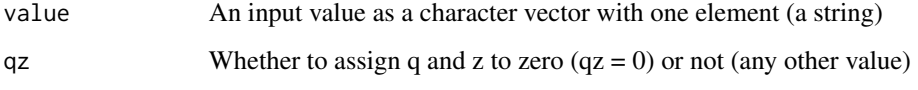

#### Value

A character vector of numbers and dashes based on value

#### Examples

```
# Convert an alphabetic string can be converted directly (with
# non-alphanumeric characters replaced by dashes)
letterToNumber("R functions") # returns "7-386284667"
# Of course, vectors containing strings can also be converted
string <- "Phone Number"
letterToNumber(string) # returns "74663-686237"
# Alphanumeric strings can also be converted with numbers being returned as
# is
letterToNumber("Jenny's number is 867-5309") # returns "53669-7-686237-47-867-5309"
# Specifying qz = 0 maps "q" and "z" to 0 instead of 7 and 9
letterToNumber("qz") # returns "79"
letterToNumber("qz", qz = 0) # returns ("00")
```
<span id="page-2-1"></span><span id="page-2-0"></span>

#### Description

Take a character vector (i.e., a telephone number) and convert it to all all possible letter combinations as on from a telephone's key pad

#### Usage

```
numberToletter(value, decreasing = FALSE, qz = 1)
```
#### Arguments

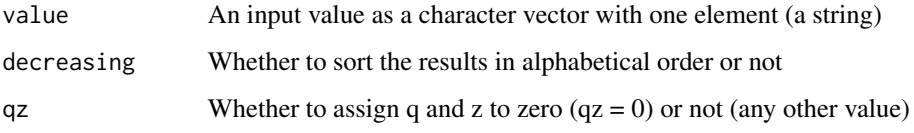

#### Value

A character vector of letters and dashes based on value

#### Examples

```
# Convert a string or a vector of numeric characters
numberToLetter("911") # returns "W11" "X11" "Y11" "Z11"
x < - "911"
numberToLetter(x) # also returns "W11" "X11" "Y11" "Z11"
# Convert a number directly
numberToLetter(911) # also returns "W11" "X11" "Y11" "Z11"
# Convert an alphanumeric string (letters are returned as is and
# non-alphanumeric characters are returned as dashes)
numberToLetter("dial 911!") # returns "DIAL-W11-" "DIAL-X11-" "DIAL-Y11-" "DIAL-Z11-"
# Specifying qz = 0 maps "q" and "z" to 0 instead of 7 and 9
numberToLetter("000") # returns "000"
numberToLetter("000", qz = 0) # returns "QQQ" "QQZ" "QZQ" "QZZ" "ZQQ" "ZQZ" "ZZQ" "ZZZ"
```
<span id="page-3-0"></span>phonenumber *phonenumber: Convert letters to numbers and back as on a telephone keypad*

#### Description

phonenumber: Convert letters to numbers and back as on a telephone keypad

### phonenumber functions

- [letterToNumber](#page-1-1): convert letters to numbers
- [numberToLetter](#page-2-1): convert numbers to letters

# <span id="page-4-0"></span>Index

letterToNumber, [2,](#page-1-0) *[4](#page-3-0)*

numberToLetter, [3,](#page-2-0) *[4](#page-3-0)*

phonenumber, [4](#page-3-0) phonenumber-package *(*phonenumber*)*, [4](#page-3-0)